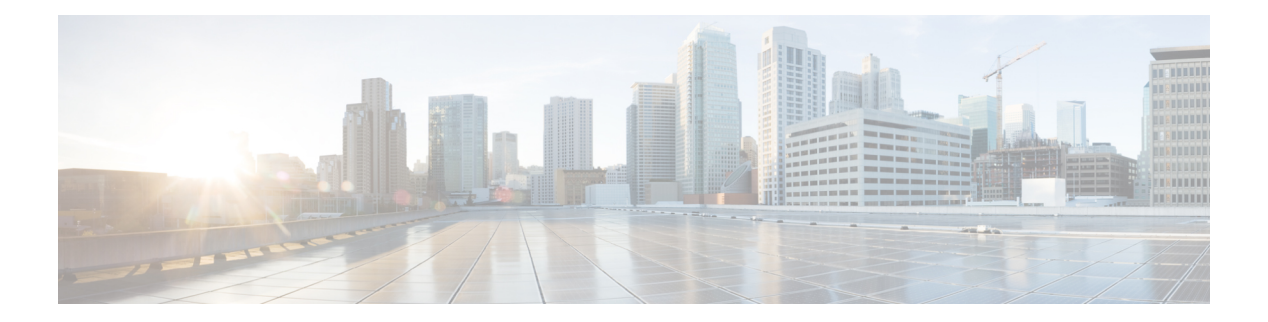

# **G Commands**

- [glbp,](#page-1-0) on page 2
- glbp timers [extended-hold,](#page-2-0) on page 3
- [graceful-restart](#page-3-0) (BGP), on page 4
- [graceful-restart](#page-5-0) (EIGRP), on page 6
- [graceful-restart](#page-6-0) (IS-IS), on page 7
- [graceful-restart](#page-7-0) (OSPF), on page 8
- [graceful-restart](#page-8-0) (OSPFv3), on page 9
- [graceful-restart](#page-9-0) t3 manual, on page 10

# <span id="page-1-0"></span>**glbp**

To enter GLBP configuration mode and create a Gateway Load Balancing Protocol (GLBP) group, use the **glbp** command. To delete a GLBP group, use the **no** form of this command.

**glbp** *group* **no glbp** *group*

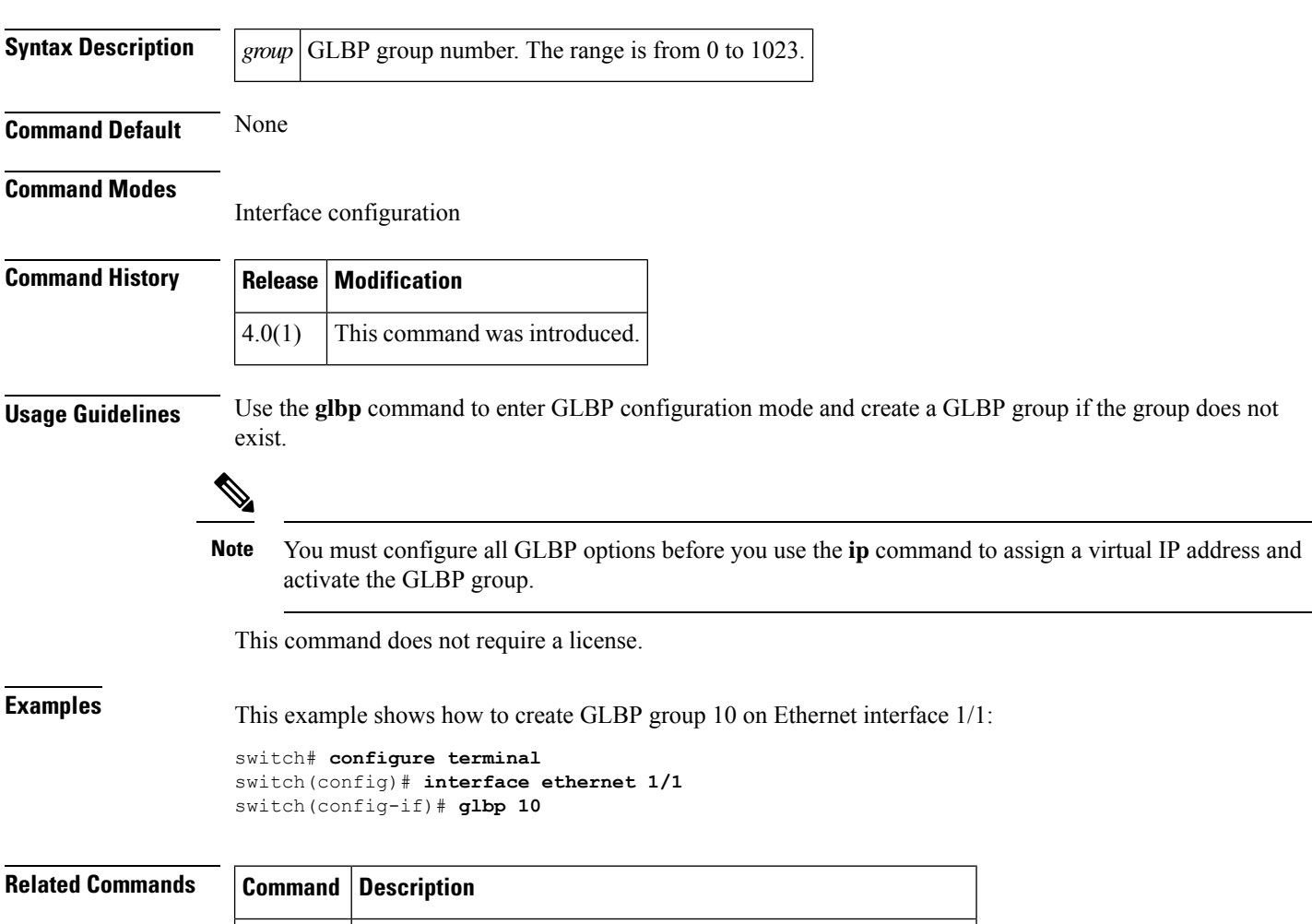

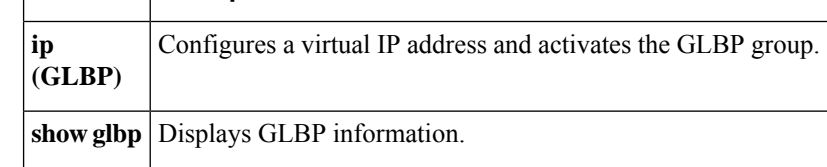

# <span id="page-2-0"></span>**glbp timers extended-hold**

To enabled extended hold timers for the Gateway Load Balancing Protocol (GLBP), use the **glbp timers extended-hold** command. To revert to default, use the **no** form of this command.

**glbp timers extended-hold** [*timer*] **no glbp timers extended-hold**

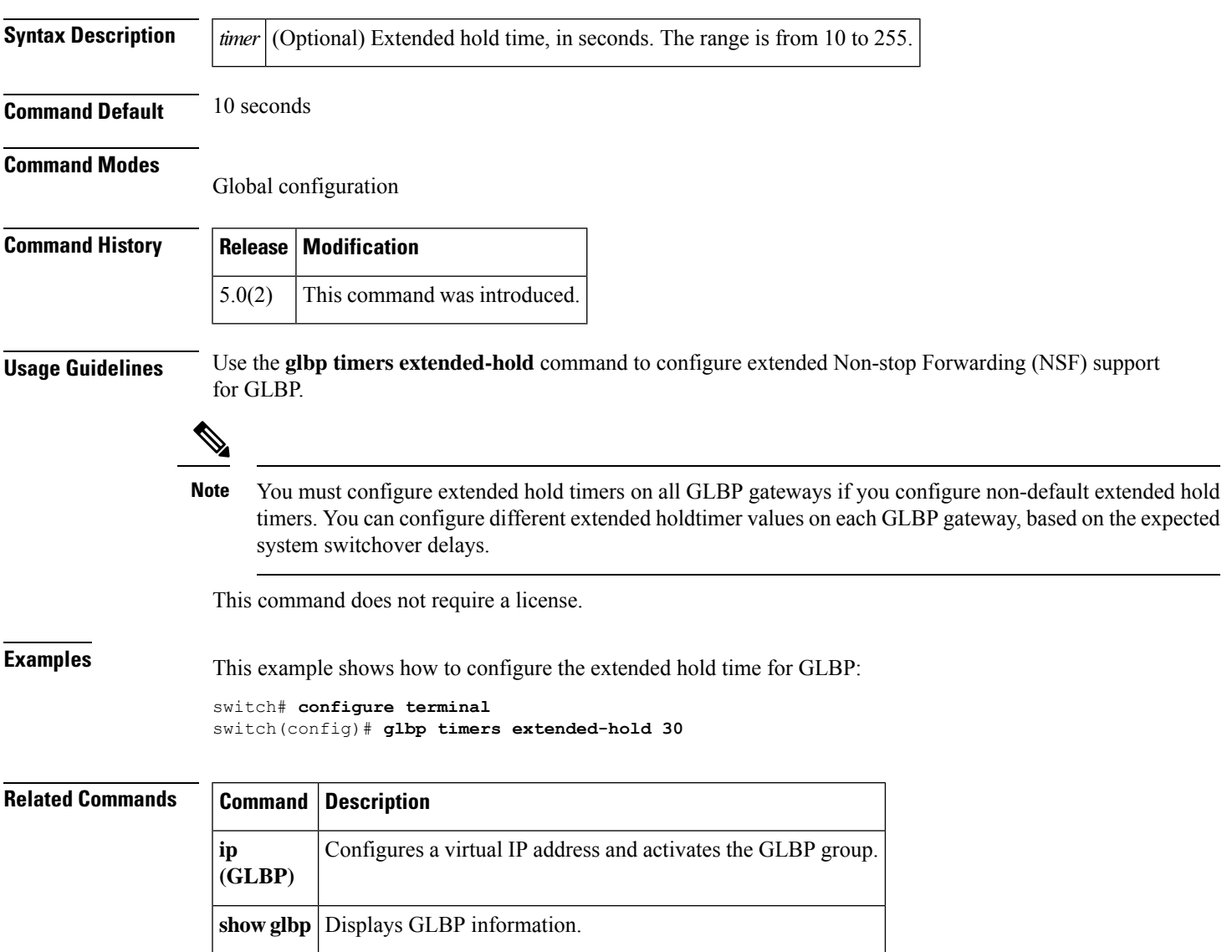

#### <span id="page-3-0"></span>**graceful-restart (BGP)**

To enable the graceful restart and the graceful restart helper capability, use the **graceful-restart** or the graceful-restart-helper router BGP configuration mode command. To disable graceful restart and the graceful restart helper capability, use the **no** form of this command.

**graceful-restart** [{**restart-time** *restart-time* | **stalepath-time** *stalepath-time*}] **graceful-restart-helper** {**no graceful-restart** {**restart-time** *restart-time* |**stalepath-time** *stalepath-time*} | **graceful-restart-helper**}

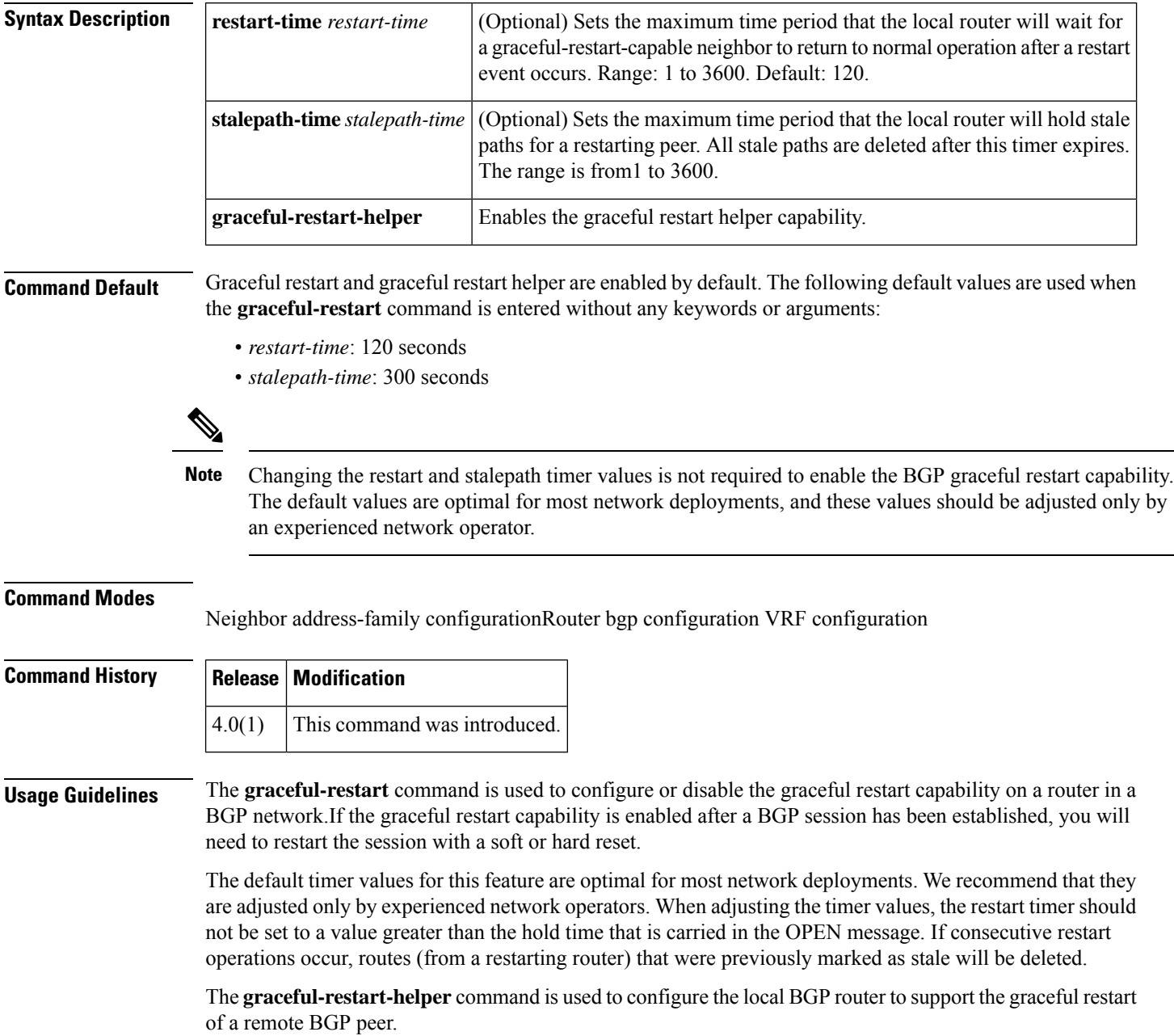

**Examples** This example shows how to enable the BGP graceful restart capability:

switch(config-router)# **graceful-restart** switch(config-router)#

This example shows how to set the restart timer is set to 240 seconds:

switch(config-router)# **graceful-restart restart-timer 240** switch(config-router)#

#### <span id="page-5-0"></span>**graceful-restart (EIGRP)**

To enable graceful restart for the Enhanced Interior Gateway Routing Protocol (EIGRP), use the **graceful-restart** command. To reset to default, use the **no** form of this command.

**graceful-restart no graceful restart**

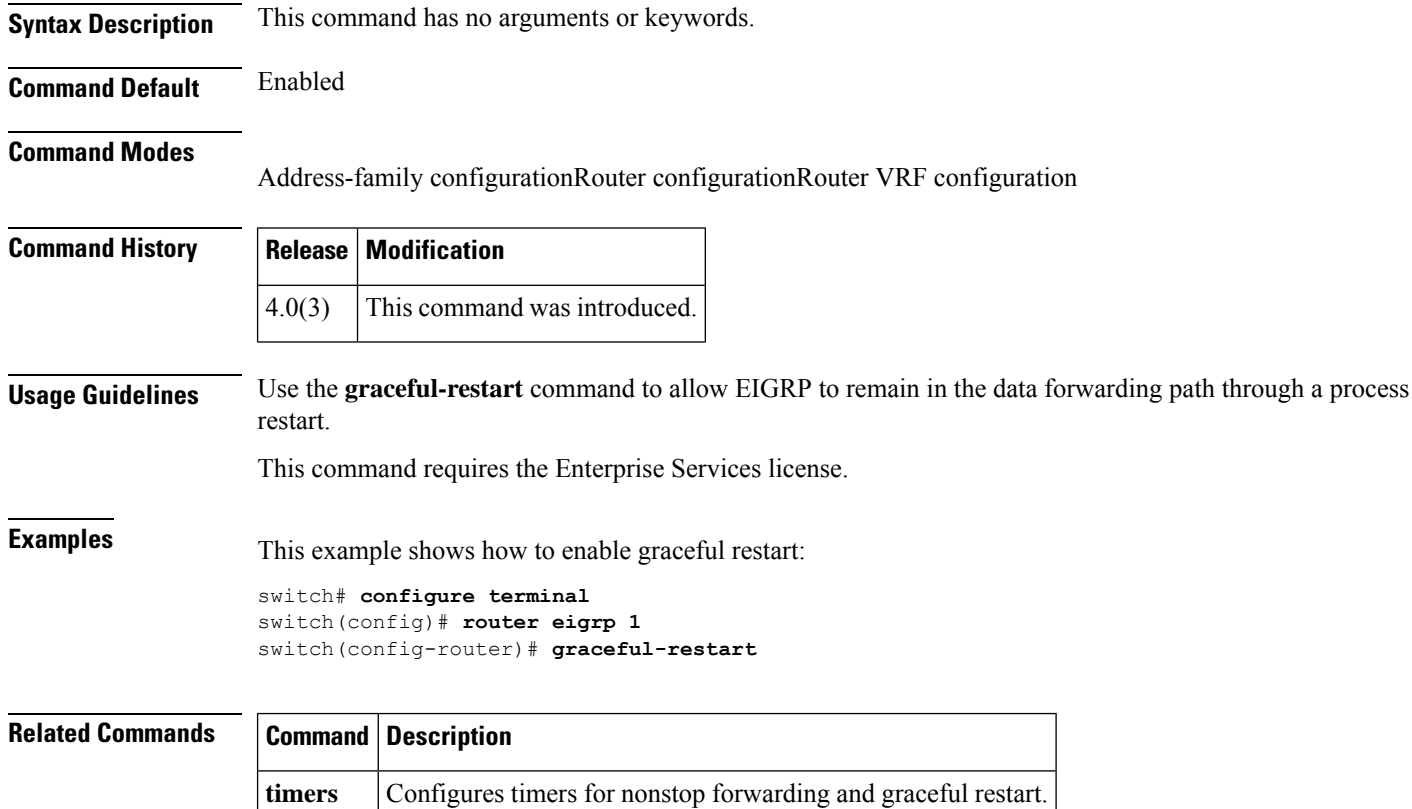

**nsf**

# <span id="page-6-0"></span>**graceful-restart (IS-IS)**

To enable the graceful restart for an IS-IS process, use the **graceful-restart** configuration mode command. To disable graceful restart, use the **no** form of this command.

**graceful-restart no graceful-restart**

**Syntax Description** This command has no arguments or keywords.

**Command Default** Graceful restart is enabled by default.

**Command Modes**

Address-family configurationRouter configuration VRF configuration

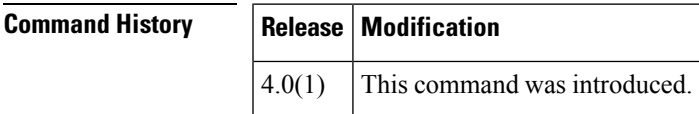

**Usage Guidelines** The **graceful-restart** command is used to configure or disable the graceful restart capability on a router in an IS-IS network. If the graceful restart capability is enabled after an IS-IS session has been established, you will need to restart the session with a soft or hard reset.

This command requires the Enterprise Services license.

**Examples** This example shows how to enable the graceful restart capability:

switch(config-router)# **graceful-restart** switch(config-router)#

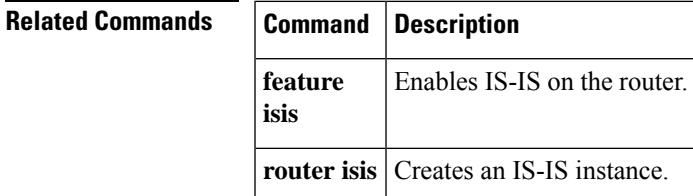

#### <span id="page-7-0"></span>**graceful-restart (OSPF)**

To configure nonstop forwarding for Open Shortest Path First (OSPF), use the **graceful-restart** command. To disable this feature, use the **no** form of this command.

**graceful-restart** [{**grace-period** *seconds* | **helper-disable** | **planned-only**}] **no graceful-restart** [{**grace-period** *seconds* | **helper-disable** | **planned-only**}]

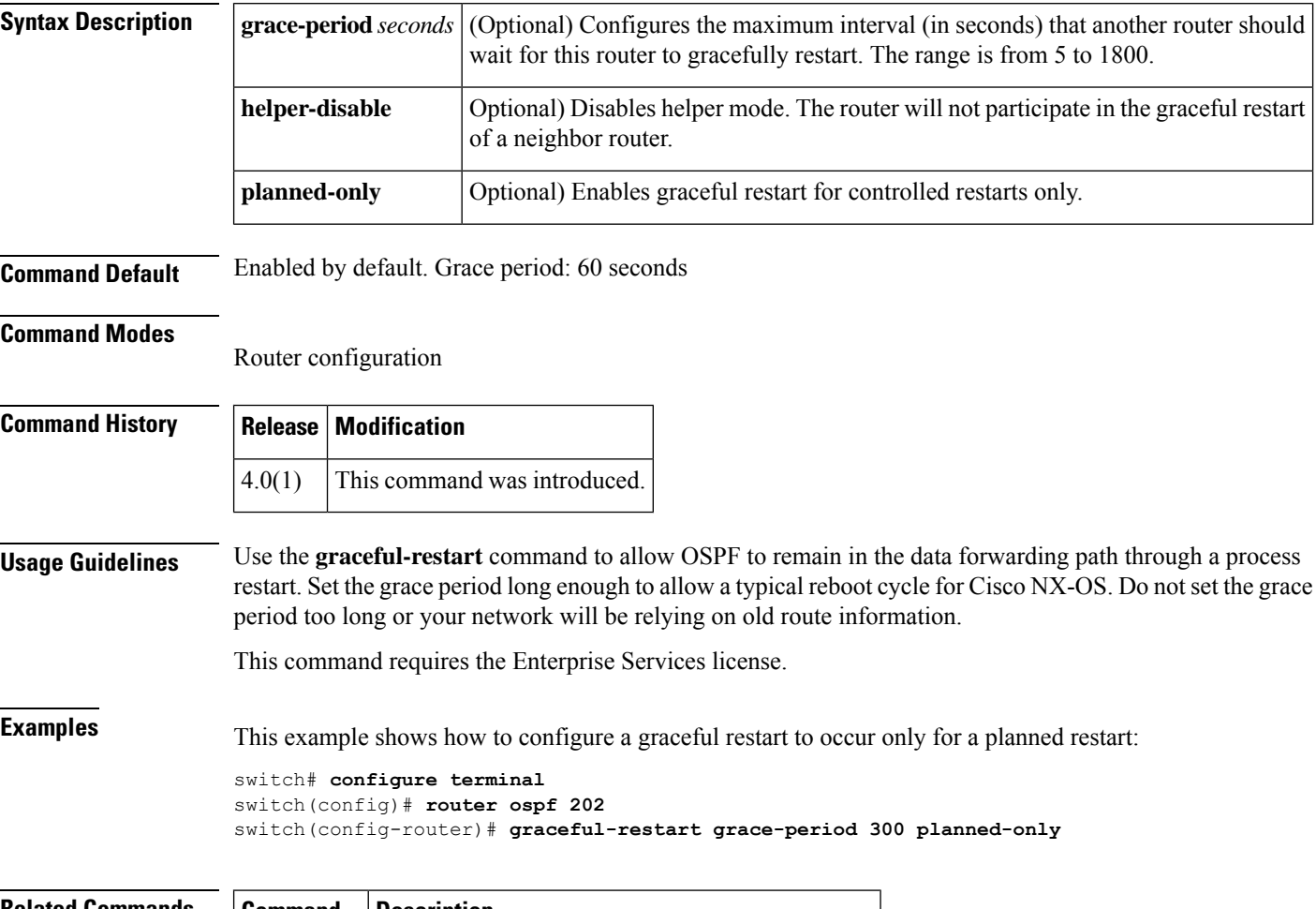

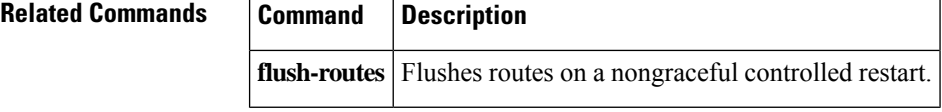

#### <span id="page-8-0"></span>**graceful-restart (OSPFv3)**

To configure nonstop forwarding for Open Shortest Path First version 3 (OSPFv3), use the **graceful-restart** command. To disable this feature, use the **no** form of this command.

**graceful-restart** [{**grace-period** *seconds* | **helper-disable** | **planned-only**}] **no graceful-restart** [{**grace-period** *seconds* | **helper-disable** | **planned-only**}]

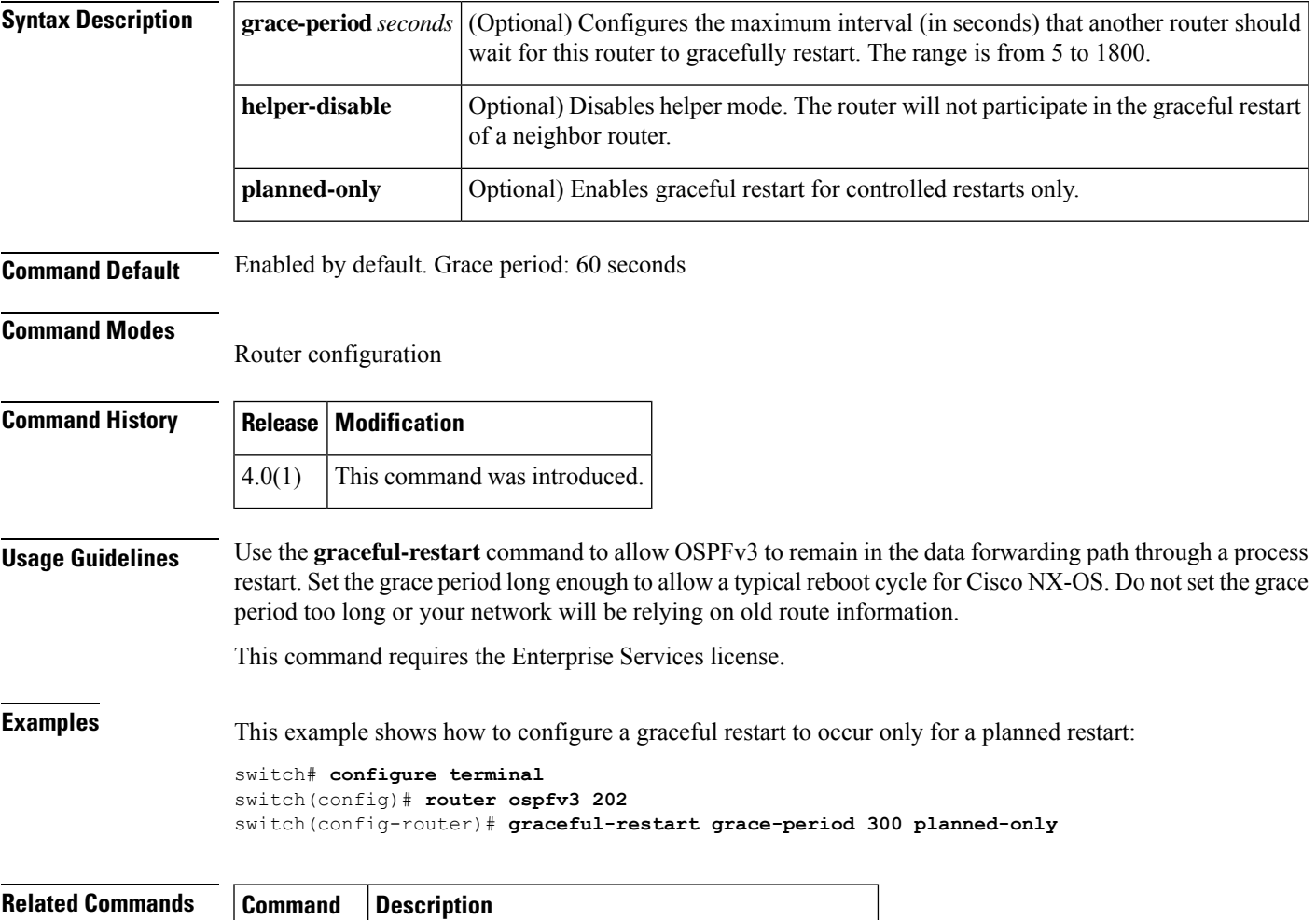

**flush-routes** Flushes routes on a nongraceful controlled restart.

#### <span id="page-9-0"></span>**graceful-restart t3 manual**

To configure the time that Intermediate-System-to-Intermediate System (IS-IS) announces as the adjacency remaining time in its hello message when IS-IS acknowledges a peer restart, use the **graceful-restart t3 manual** command. To revert to the default setting, use the **no** form of this command.

**graceful-restart t3 manual** *time* **no graceful-restart t3 manual**

**router isis** Creates an IS-IS instance.

![](_page_9_Picture_349.jpeg)